### <<Photoshop CS5/CorelD>>

<<Photoshop CS5/CorelDRAW X5

- 13 ISBN 9787121172007
- 10 ISBN 7121172003

出版时间:2012-7

页数:312

512000

extended by PDF and the PDF

http://www.tushu007.com

### <<Photoshop CS5/CorelD>>

#### Photoshop CorelDRAW

, tushu007.com

Photoshop CS5/CorelDRAW<br>K5 CD 1  $X5$  CD 1

CorelDRAW

Photoshop

 $VI$  11

# <<Photoshop CS5/CorelD>>

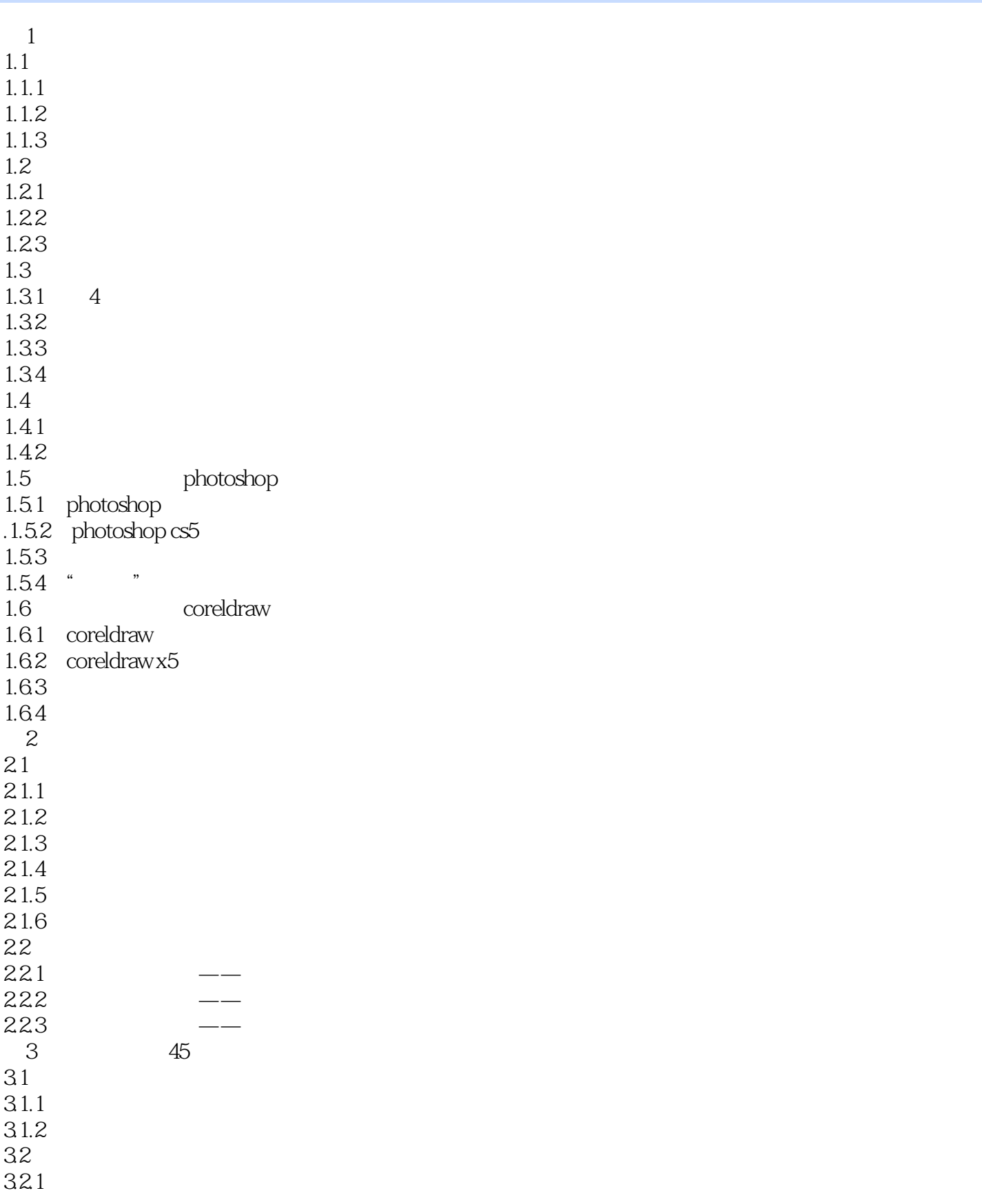

# <<Photoshop CS5/CorelD>>

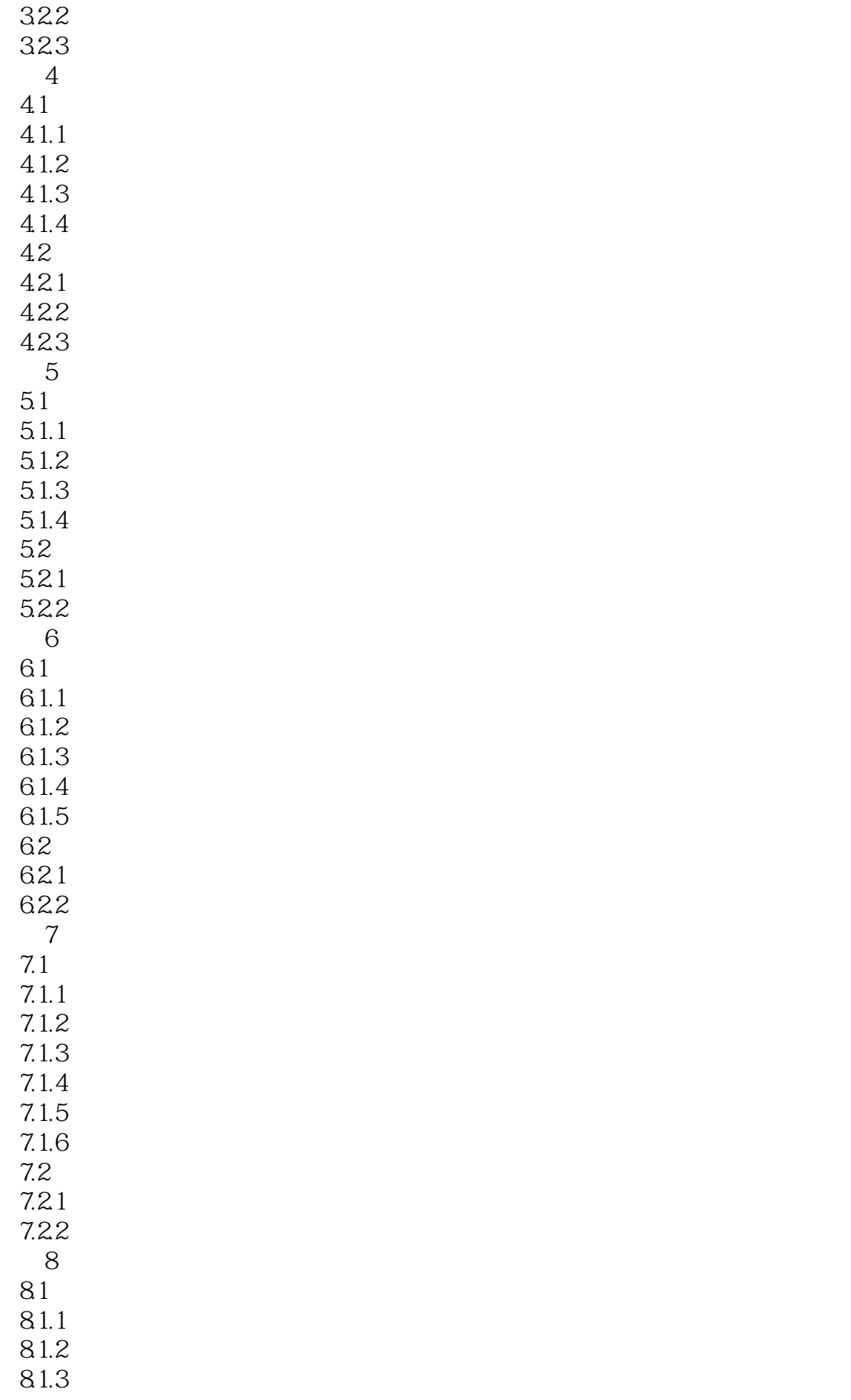

### <<Photoshop CS5/CorelD>>

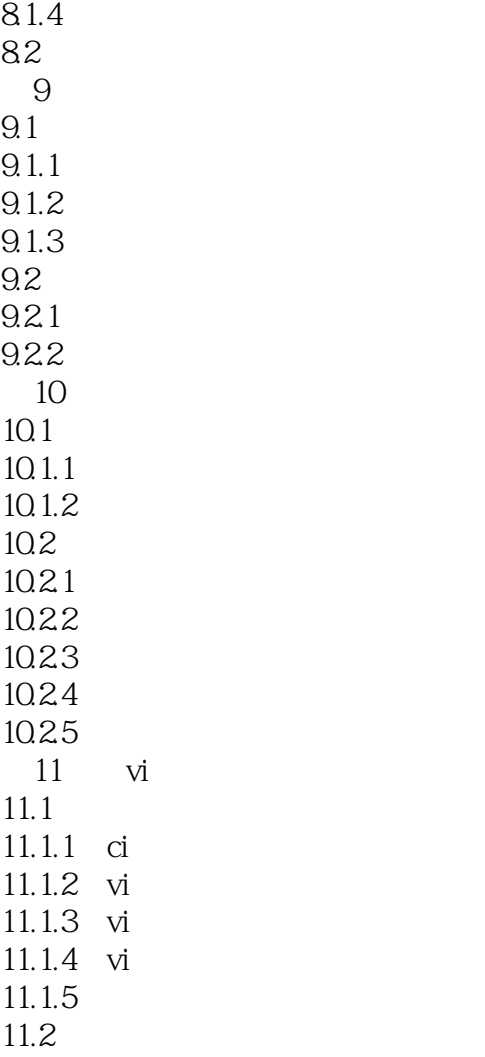

a <sub>a</sub>

# <<Photoshop CS5/CorelD>>

 $3.$  $4.$ 5. OreDRAW

6.调色板 调色板位于窗口的右边缘,默认呈单列显示,默认的调色板是根据四色印刷CMYK模式的色

# <<Photoshop CS5/CorelD>>

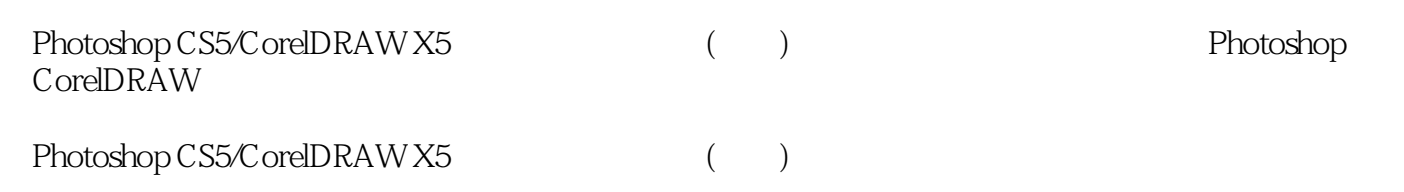

## <<Photoshop CS5/CorelD>>

本站所提供下载的PDF图书仅提供预览和简介,请支持正版图书。

更多资源请访问:http://www.tushu007.com